Mercalli Plugin For Corel

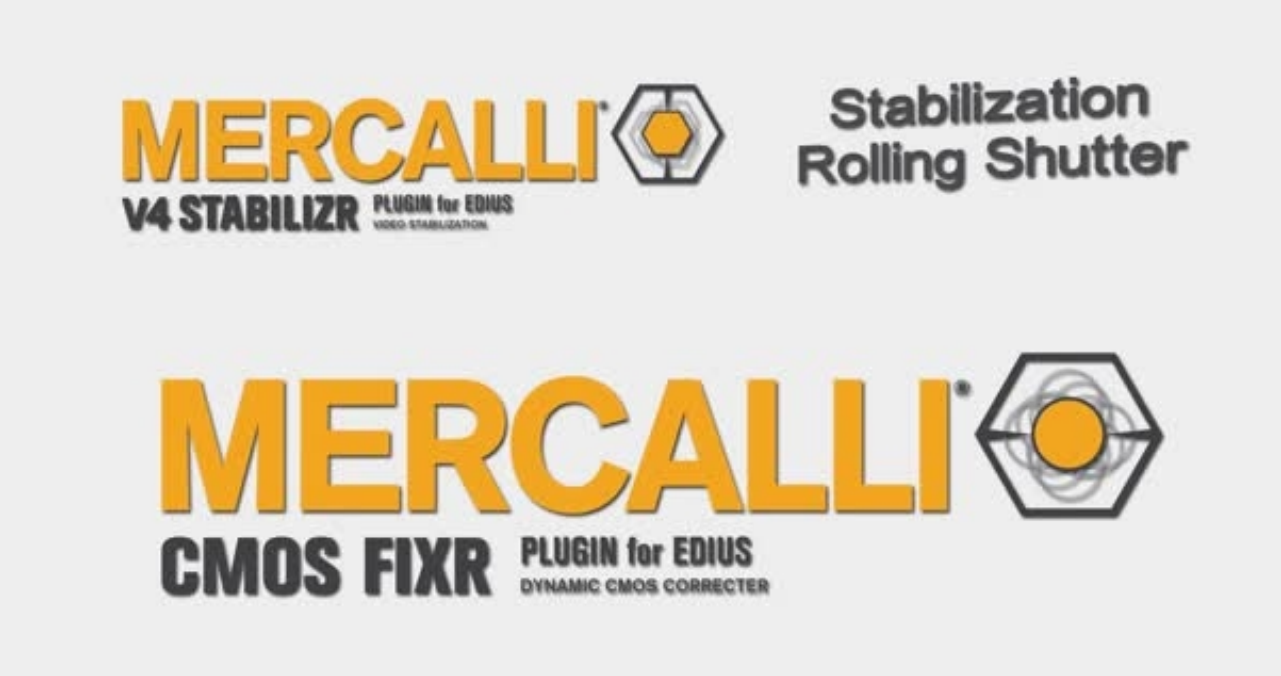

**DOWNLOAD:** <https://tinurli.com/2ipys1>

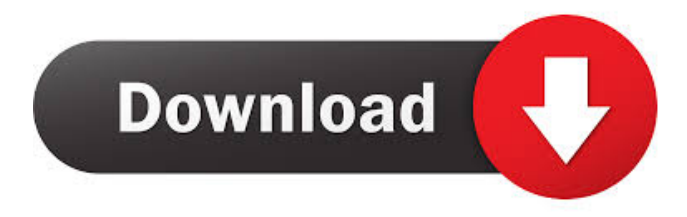

 ates them via vlan header with the ike exchange. It is important to note that I have done nothing to enable this. A: You have to make sure that you have a default rule in iptables. The -m state match is a very basic rule that's used to make sure a packet should be accepted. For example, when I had a default rule like that, I did not have problems with -o: iptables -A INPUT -m state --state RELATED,ESTABLISHED -j ACCEPT When I do it, if I have an open port in my box, that's what will stop the connection. If you don't, you will have to make sure that the packet that you try to send is not a connection that you already have. See also this thread: iptables to accept incoming connections on a non-lo interface Q: How to use DStreams, FlatMap and Flatten? I have a DStream that is of the form: [DStream[(String, Long)]] I want to split this Stream in each String, Long tuple. I would like to use the String after split as a Key, and the Long as value. I would like to flatten this Stream to get a Flattened stream. What is the best way to do this? I am working with Spark 2.1.0 You can do it in two steps, first map to get Long values and then to a PairRDD, and then to a FlattenedStream val source: DStream[(String, Long)] =??? val longStream: DStream[(String, Long)] = source.map(1 => (1, 1)) val pairRDD = longStream.map(p => (p. 1, p. 2)).toPairRDD() val flattened = pairRDD.toFlatStream flattened.print() We are delighted to announce the launch of the new Chair of the University of Liverpool's School of Electronic Engineering and Computer Science (SEECS), Professor Paolo D'Angelo. The School of Electronic Engineering and Computer Science (SEECS) was established at the University of Liverpool in 2011. SEECS draws upon the specialist knowledge of renowned academics, industrial partners, researchers and innovators at 82157476af

> [Artisteer v4.1.0.59861-REPT 64 bit](http://gladrinna.yolasite.com/resources/Artisteer-v41059861REPT-64-bit.pdf) [Official Wiko Harry 2 W-V600 Stock Rom](http://talcsyto.yolasite.com/resources/Official-Wiko-Harry-2-WV600-Stock-Rom.pdf) [Bass Lesson Abraham Laboriel Beginning Funk Bass 1](http://hilldicra.yolasite.com/resources/Bass-Lesson-Abraham-Laboriel-Beginning-Funk-Bass-1.pdf)